### Suggestions on how to manage the implementation of new I breakpoints and the ATU in the laboratory system

Anne-Marie Van den Abeele

medical microbiologist

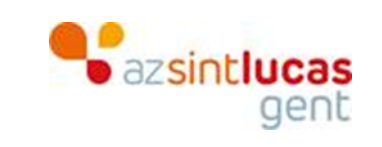

annemarie.vandenabeele@azstlucas.be

## How to apply in AST systems?

- New EUCAST "I" breakpoints
- ATU

Focus on automated systems

- Phoenix Becton Dickinson
- VITEK bioMérieux

## Off-scale breakpoints:

From two levels of resistance to two levels of susceptible?

- o Implementation in AST system
- o Implementation in LIS
- o Implementation for clinical use

### Learning takes place in three domains…

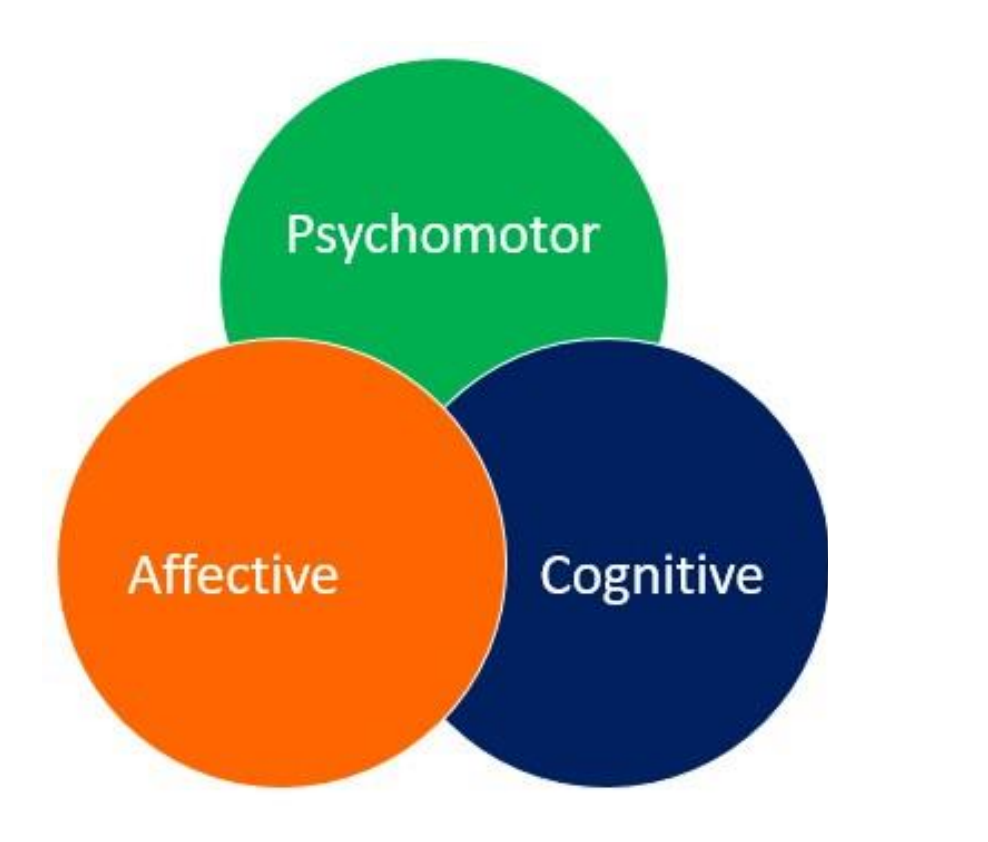

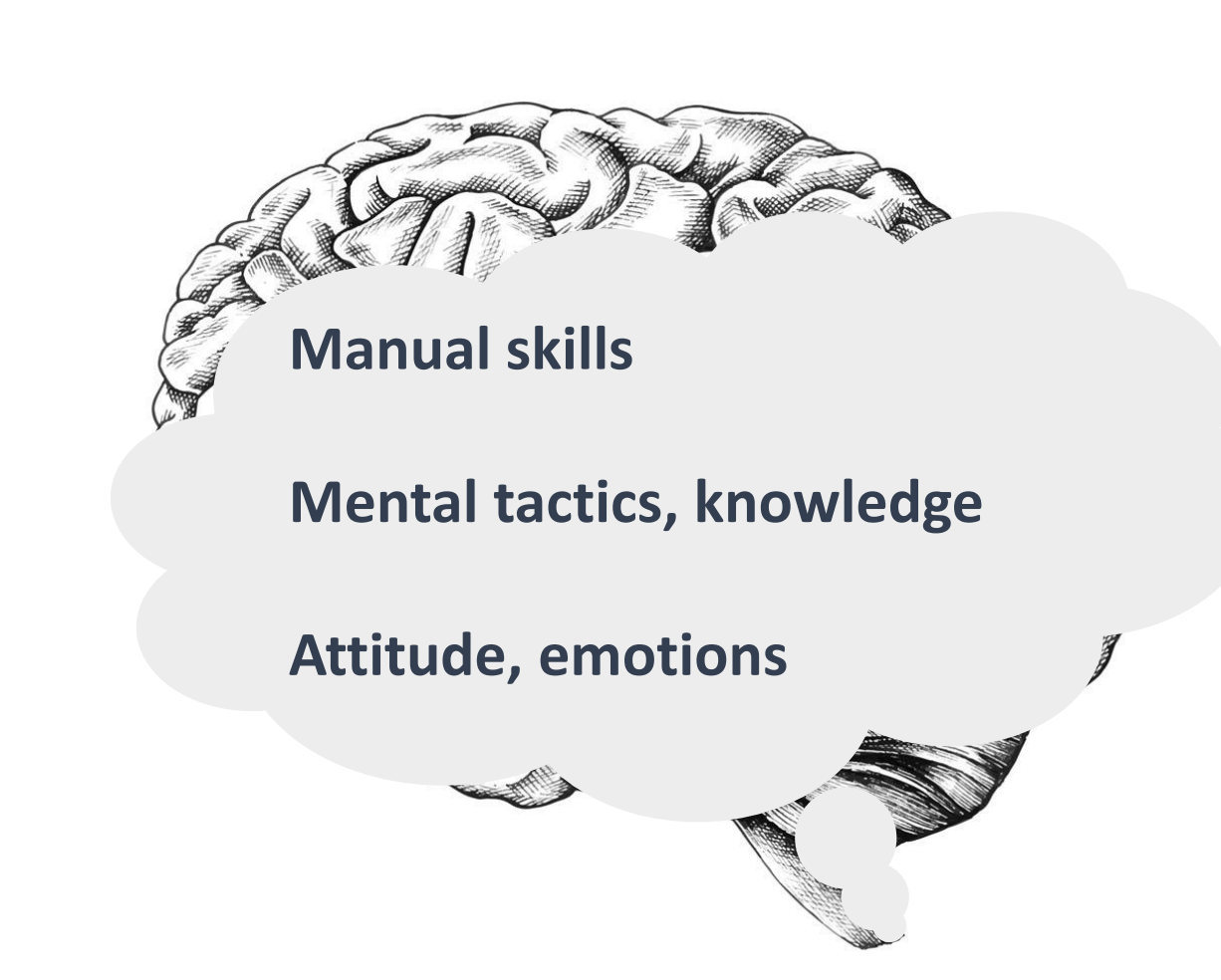

### Acting on different levels

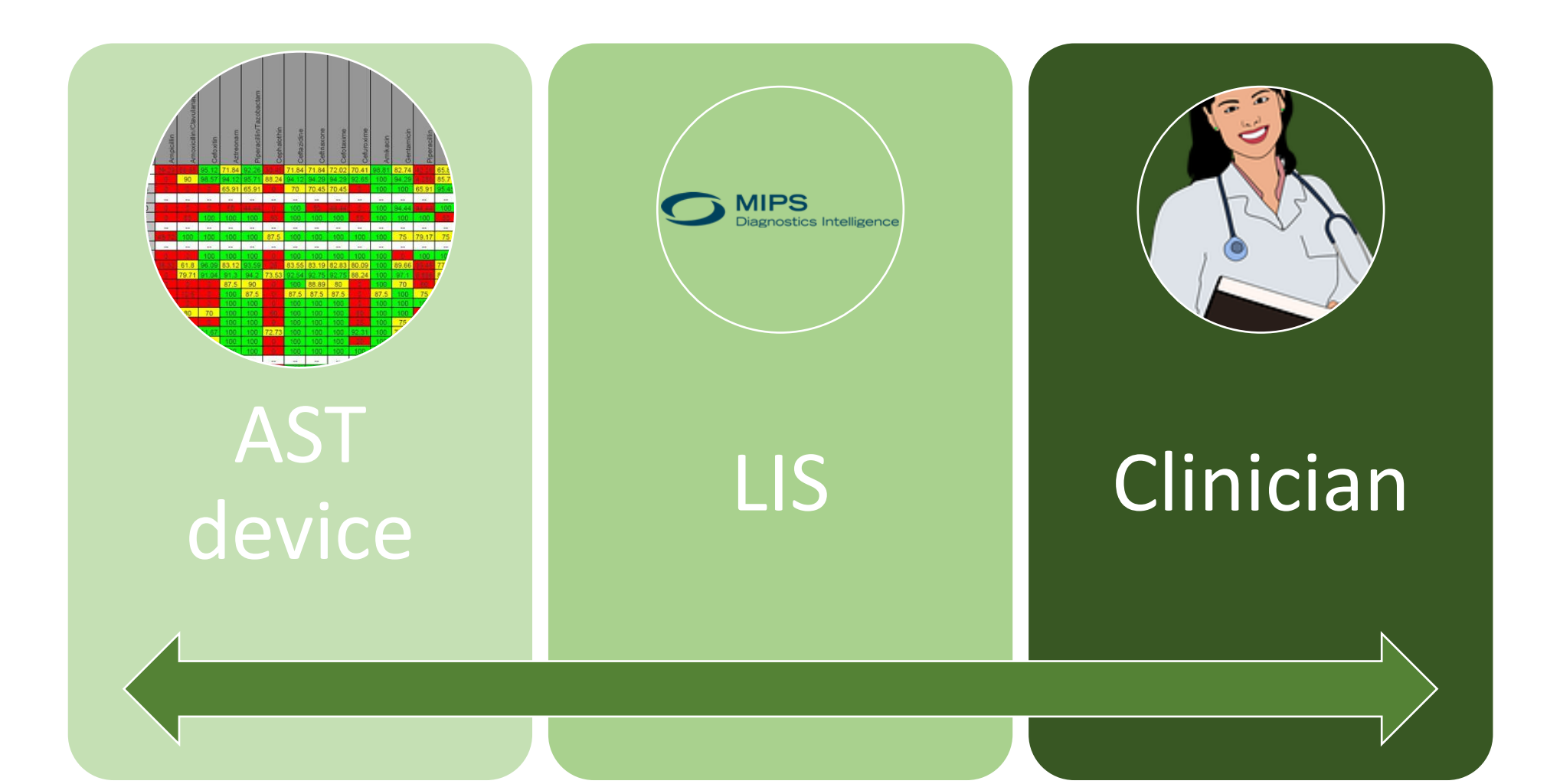

## Acting on different levels

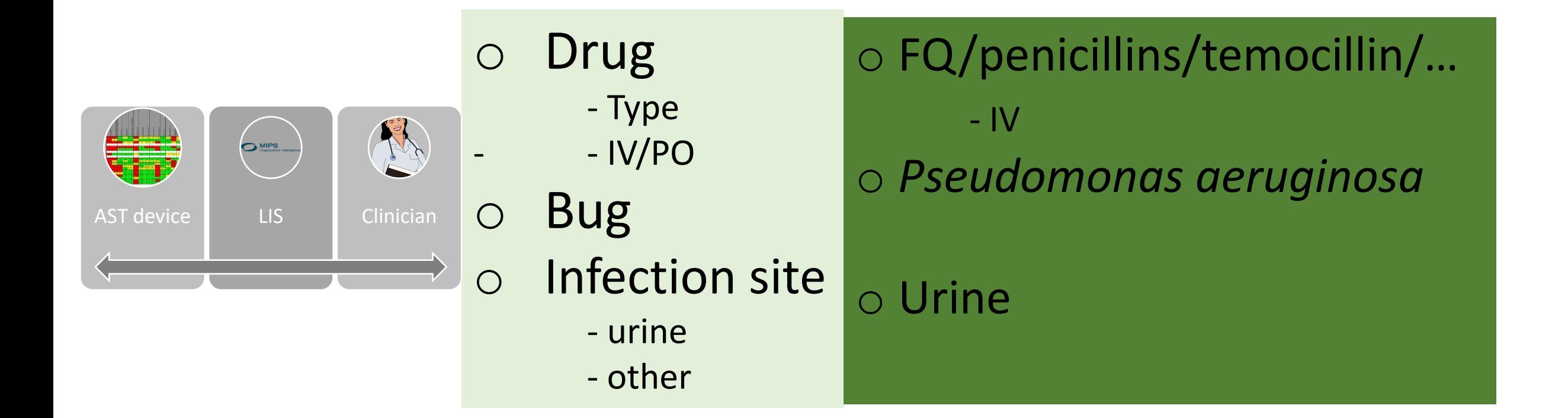

## EUCAST advice for off-scale breakpoints:

For these situations laboratories should consider adding a note about the need for high exposure, particularly with...

- Pseudomonas and piperacillin-tazobactam, ceftazidime, cefepime, imipenem, aztreonam, fluroquinolones, aminoglycosides.
- *Enterobacterales* and aminopenicillins (with or without inhibitor) and cefuroxime.

### **But how to implement?**

### INTRODUCTION IN VITEK AES

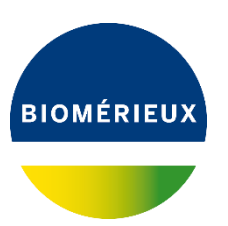

EUCAST breakpoints table V11 (2021) available at [http://www.eucast.org](http://www.eucast.org/)

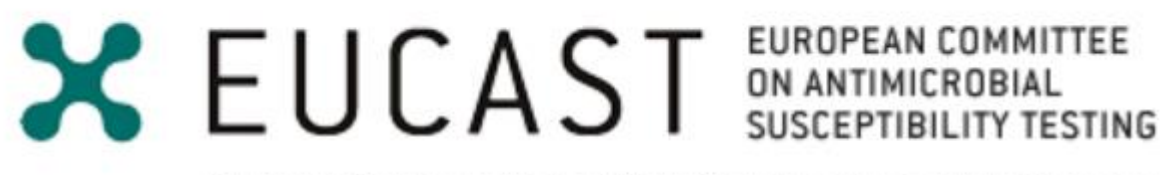

European Society of Clinical Microbiology and Infectious Diseases

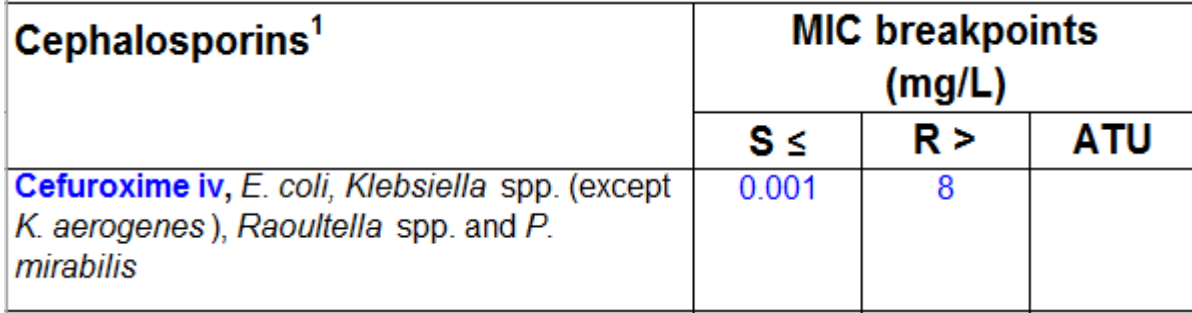

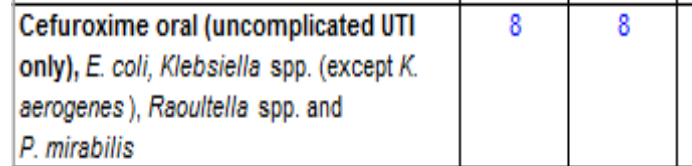

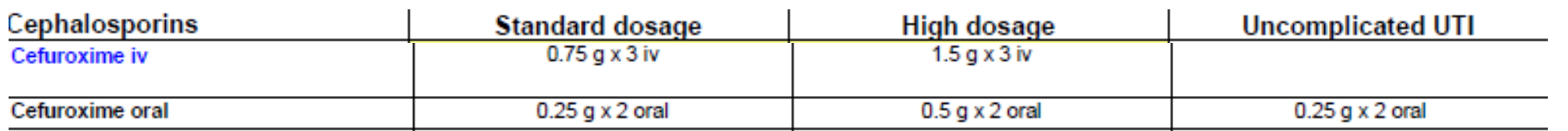

### AES CONFIGURATION - BREAKPOINTS

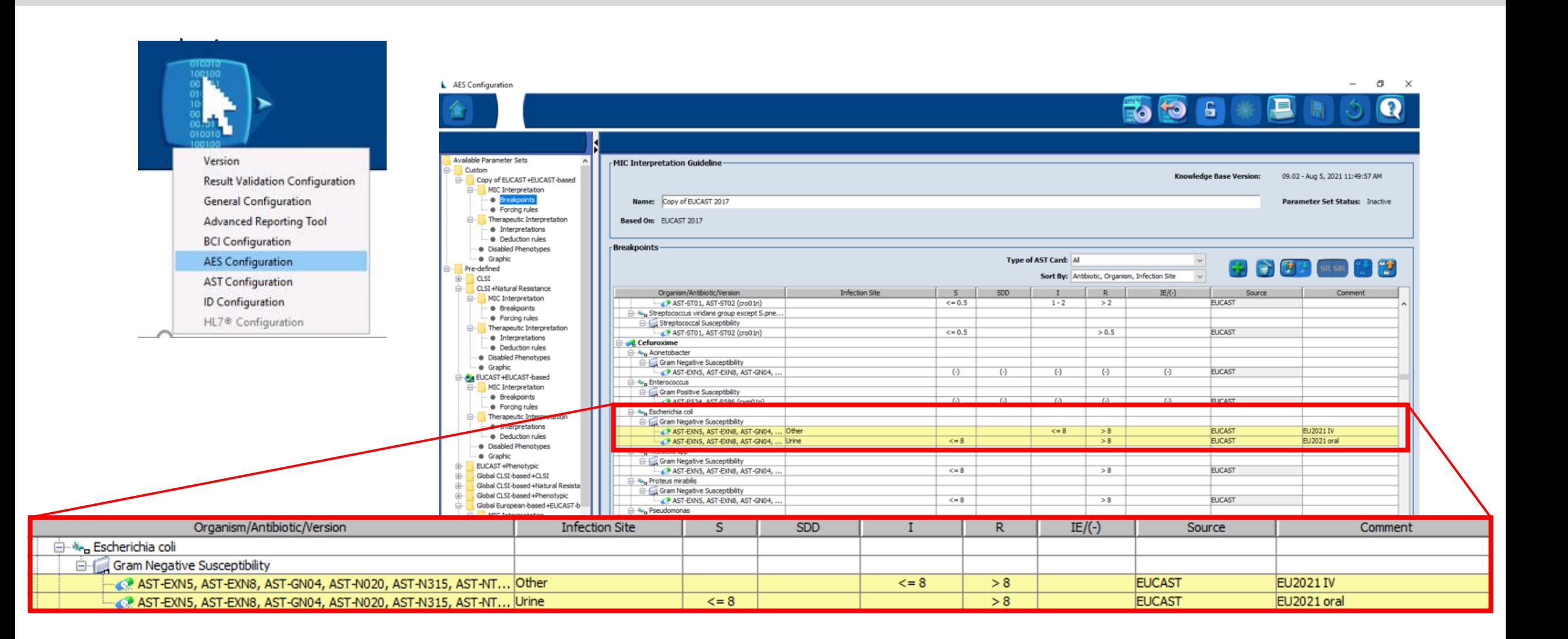

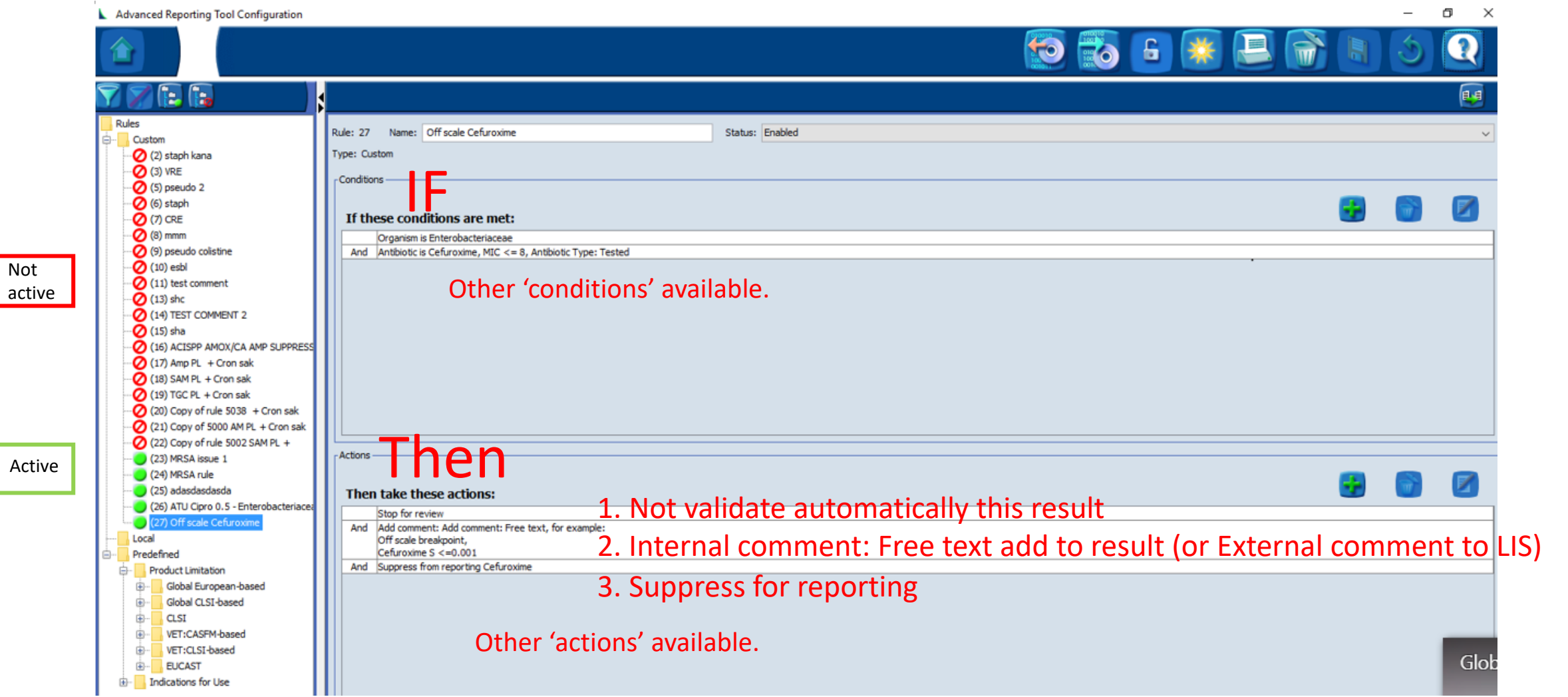

RESULT SCREEN

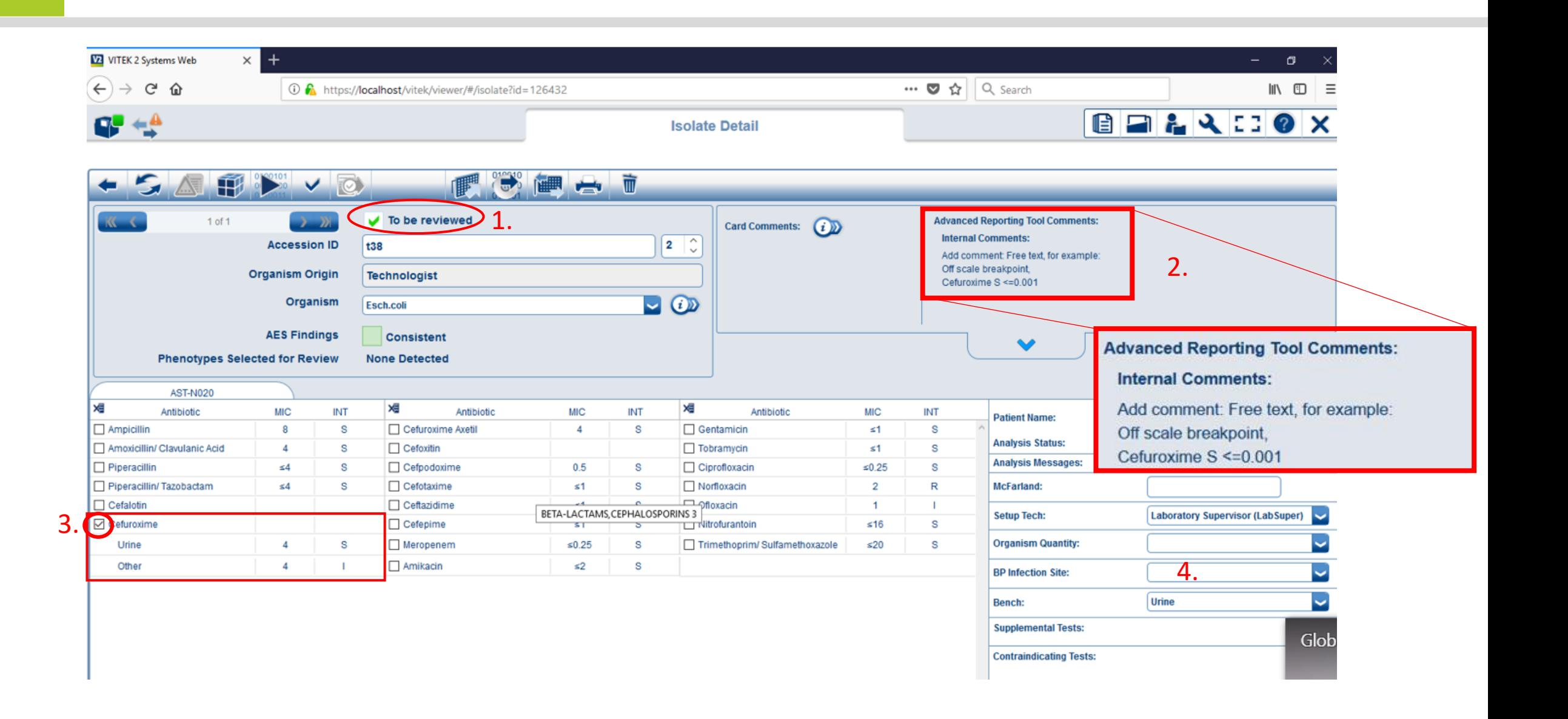

### HOW TO SEND TO LIS?

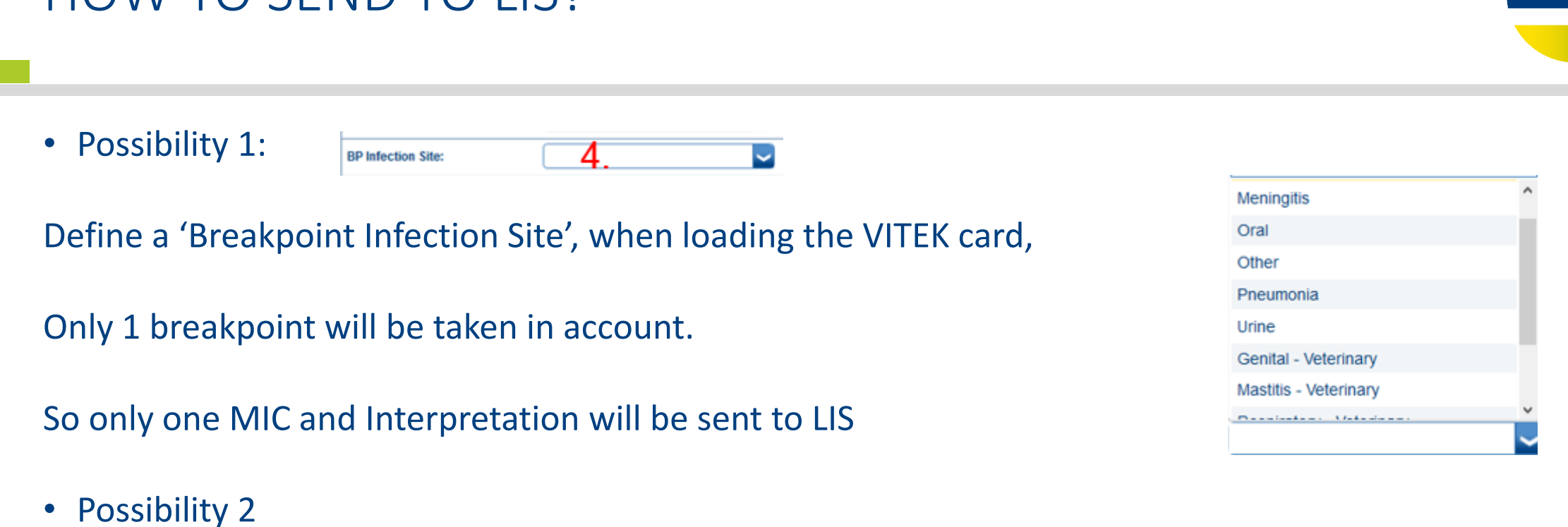

**BIOMÉRIEU** 

No infection site is introduced,

Both MIC's and Interpretations will be sent to LIS

LIS has to be programmed to receipt the right MIC/Interpretation, depending on the infection site.

### Introduction in BDXpert System

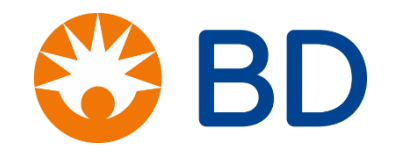

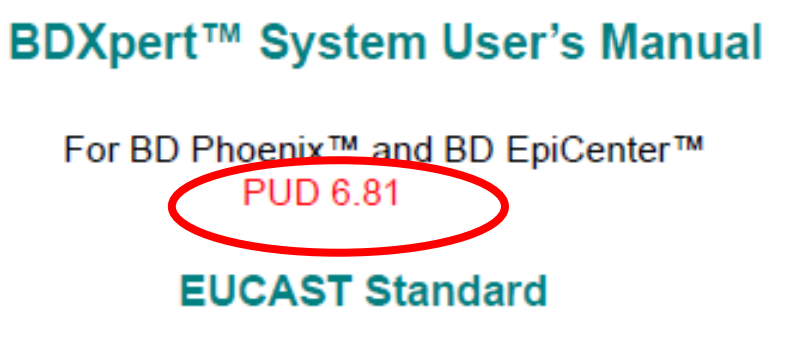

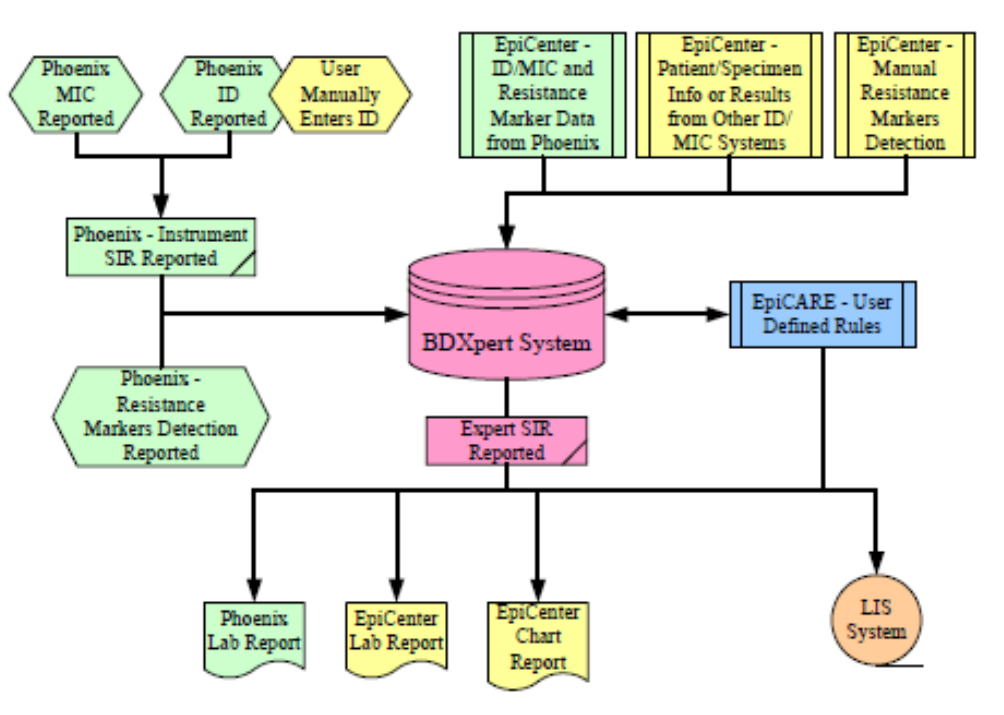

\*Exposure is a function of how the mode of administration, dose, dosing time, as well as distribution and excretion of the antimicrobial agent will influence the infecting organism at the site of infection.

For wild-type organisms (organisms without phenotypically detectable resistance mechanisms to the agent), EUCAST has assigned an arbitrary, "off scale" MIC breakpoint of S <= 0.001. These organism-agent combinations should never be reported as "Susceptible, standard dosing regimen" (S). To address these organism-agent combinations, a series of BDXpert rules (982 – 992) were created to change the interpreted SIR for any MIC below the resistant breakpoint to "Susceptible, increased exposure" (I).

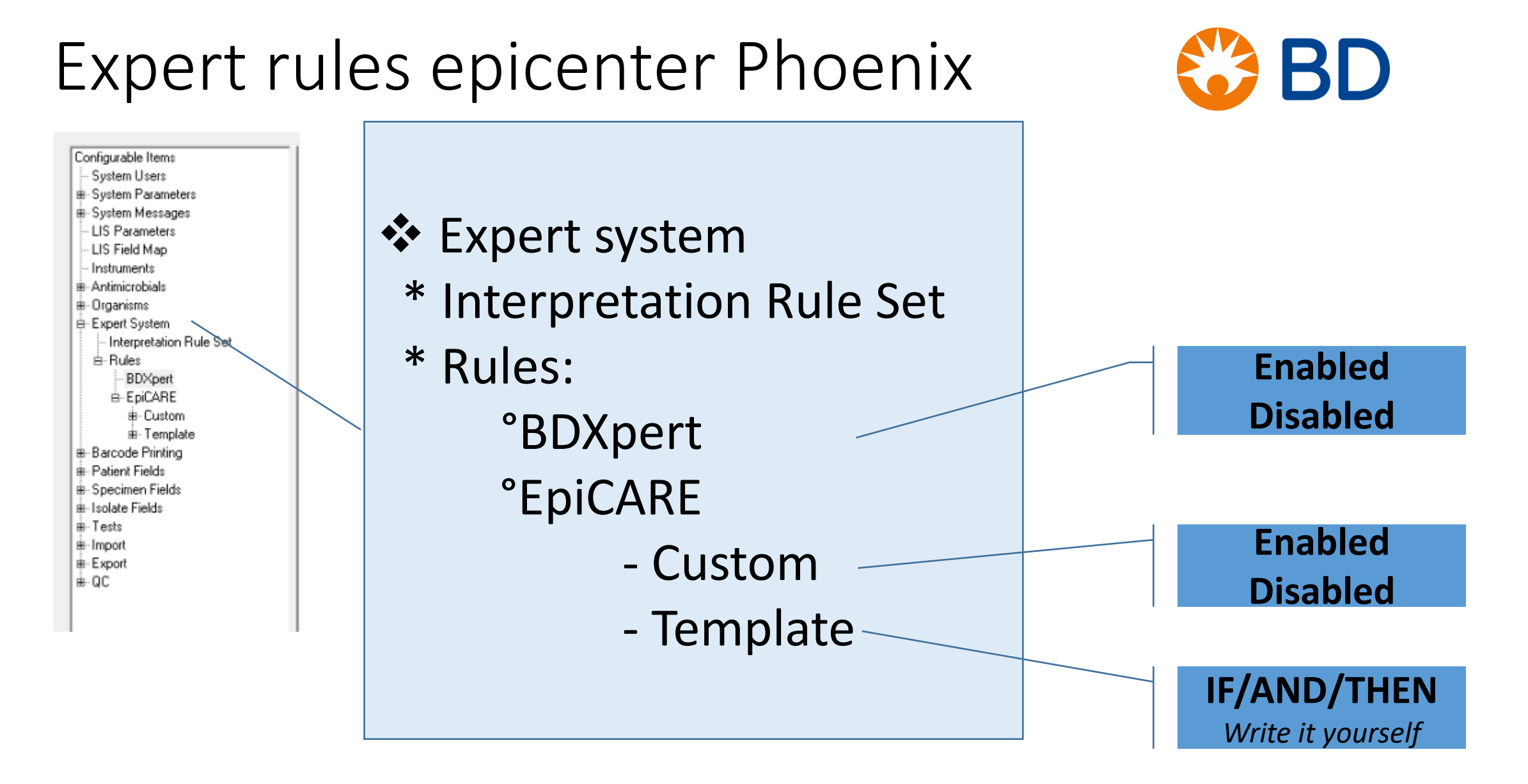

## Breakpoints configuration Phoenix 83 BD

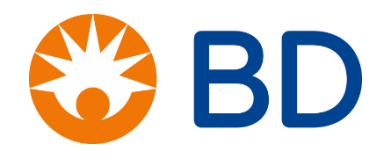

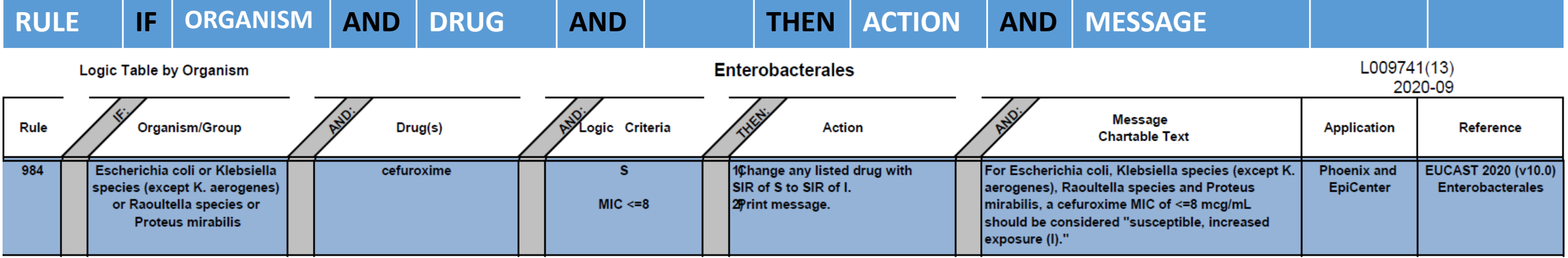

### BDXpert rules are categorized according to the following:

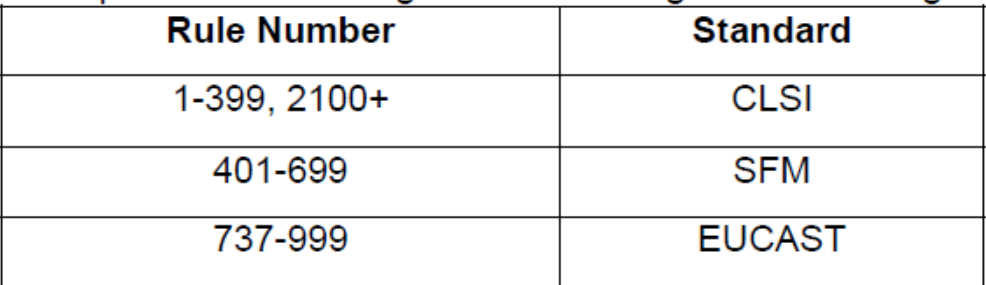

#### Rules applying to all standards:

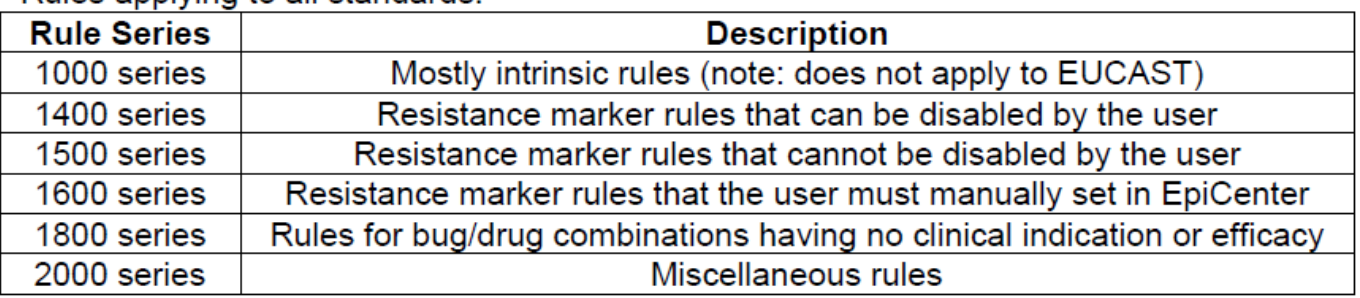

# Breakpoints configuration Phoenix

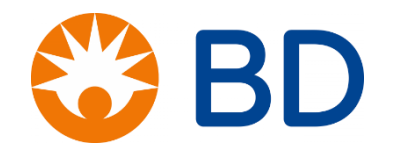

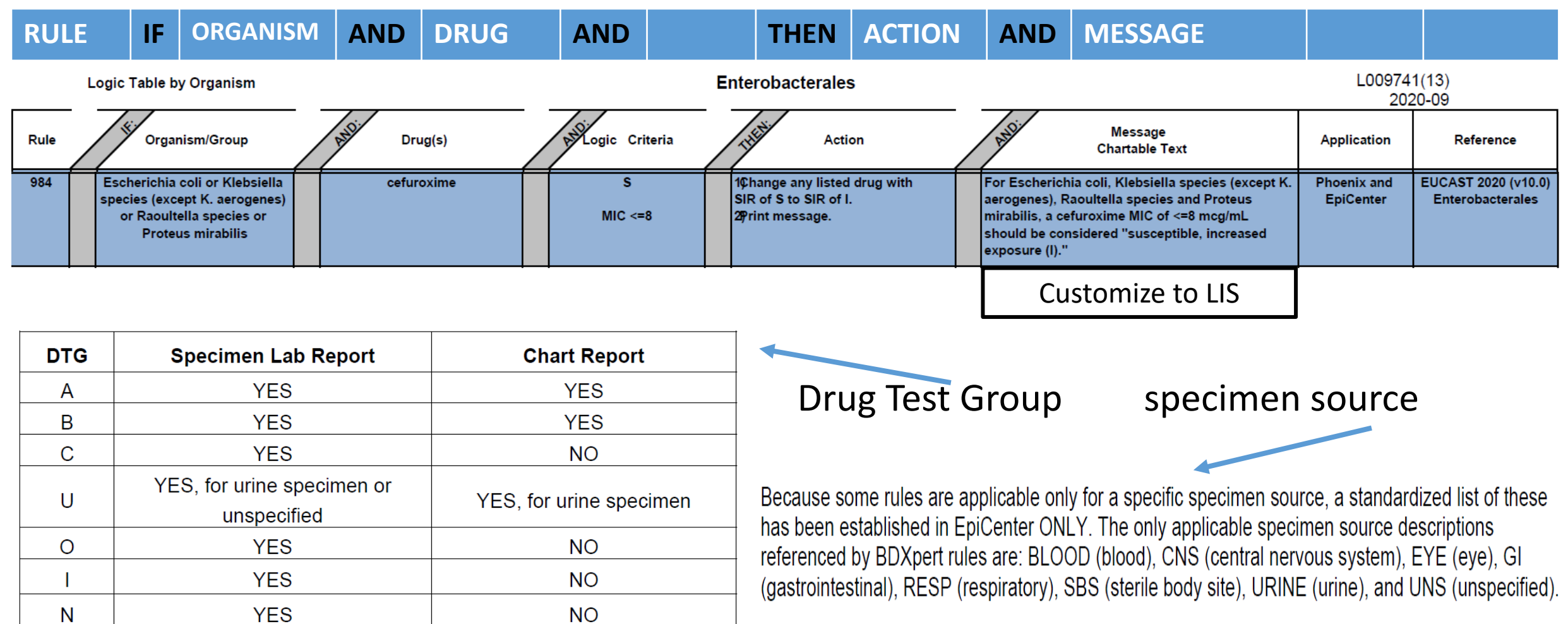

## But sometines it still stays a bit confusing…

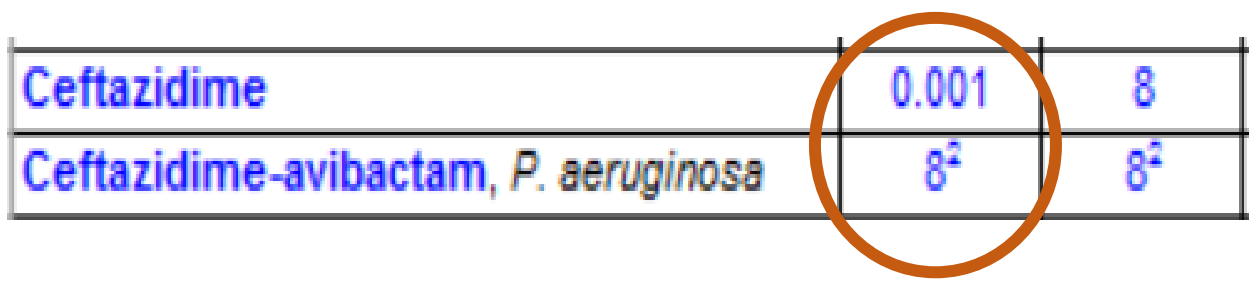

I or S label for:

- Same molecule
- No inherent inhibitor activity for Pseudomonas
- BUT difference in dosage regimens

Dosages (v 11.0) - file for printing and screen (1 Jan, 2021)

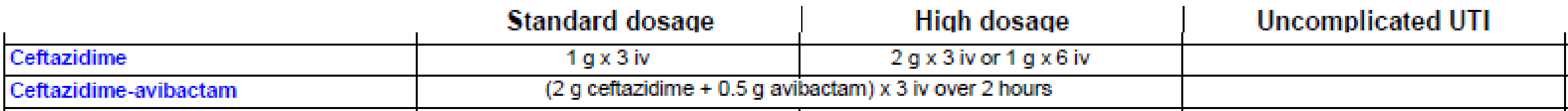

## ATU: area of technical uncertainty

- ❖ Warning
- ❖ No mandatory action
- ❖ If lab decides to act on the warning, then:

- o Implementation in AST system
- o Implementation in LIS

### How can the ATU be implemented in laboratory practices?

- Laboratories without IT support (manual S, I and R categorisation on MIC or disk diffusion results)
	- List manually species/agents with ATUs and proposals on how to handle each.
- Laboratories with IT support (where S, I and R categorisation is performed  $\bullet$ automatically on entering MIC or disk diffusion results)
	- Develop the software to include IF/THEN algorithms such as: IF S. aureus and ceftaroline and MIC 1 mg/L (or zone 19-20 mm), THEN take ACTION\*..." IF E. coli and piperacillintazobactam MIC 16 mg/L (or zone  $18 - 19$ ), THEN take ACTION\*..."

The basic principle is the same irrespective of which methods are used, but there may be an ATU in only one system.

- Disk diffusion  $\bullet$
- **MIC** determination  $\bullet$
- Semi-automated AST devices  $\bullet$

### **MIC** determination

- Automatic reading with computerized interpretation of full scale MIC determination.
	- Introduce ATU (species, agent, interval) to generate:
		- "Warning signal" (sound, light, asterisk in report protocol, ....)
		- Block automatic interpretation and force manual decisions.  $\bullet$

- Manual reading of full scale MIC determination
	- print a manual list of ATUs or use EUCAST breakpoint table printout

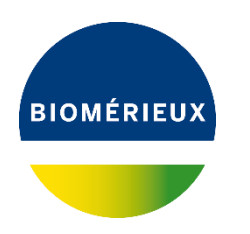

EUCAST breakpoints table V11 (2021) available at [http://www.eucast.org](http://www.eucast.org/)

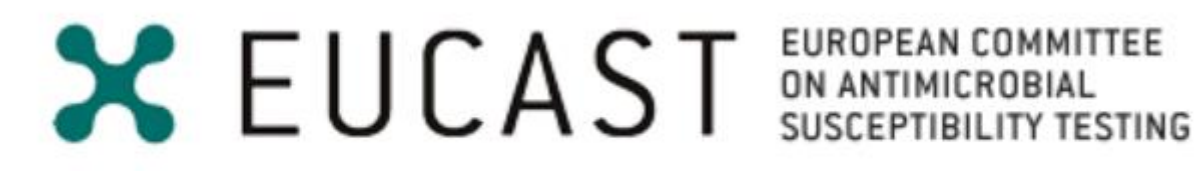

European Society of Clinical Microbiology and Infectious Diseases

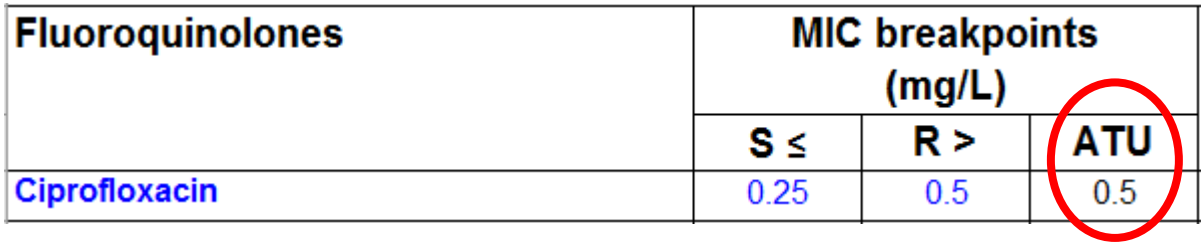

#### ADVANCED REPORTING TOOL - CONFIGURATION **BIOMÉRIEUX** Version Result Validation Configuration  $\Box$  $\mathsf{X}$ Advanced Reporting Tool Configuration General Configuration  $\bullet$ **Advanced Reporting Tool BCI Configuration** r r. 日日 AES Configuration AST Configuration Rules Rule: 26 Name: ATU Cipro 0.5 - Enterobacteriaceae Status: Enabled Custom ID Configuration Type: Custom (2) staph kana IF  $\mathcal{O}$  (3) VRE Conditions (5) pseudo 2 (6) staph  $\mathcal{O}$  (7) CRE  $\mathbf{O}$  (8) mmm Organism is Enterobacteriaceae (9) pseudo colistine And Antibiotic is Ciprofloxacin, MIC = 0.5, Antibiotic Type: Tested  $\Omega$  (10) esbl  $\mathbf{O}$  (11) test comment  $\mathcal{O}$  (13) shc Other 'conditions' available.(14) TEST COMMENT 2  $\mathcal{O}$  (15) sha (16) ACISPP AMOX/CA AMP SUPPRESS (17) Amp PL + Cron sak  $\odot$  (18) SAM PL + Cron sak  $\bullet$  (19) TGC PL + Cron sak  $\bigcirc$  (20) Copy of rule 5038 + Cron sak 2 (21) Copy of 5000 AM PL + Cron sak 22) Copy of rule 5002 SAM PL + Actions Then take these actions:  $(23)$  MRSA issue 1  $(24)$  MRSA rule (25) adasdasdasda 1. Not validate automatically this result (26) ATU Cipro 0.5 -Stop for review (27) Off scale Cefuroxime And Add comment: Free text, for example: AUC Cipro 0.5 ATU<br>|AIC Cipro 0.5 ATU<br>|2. perform an alternative MIC or genotypic test, if only few therapeutic alternatives<br>|2. perform an alternative MIC or genotypic test, if only few therapeutic alternatives Local MIC Cipro 0.5 ATU 1. repeat test if suspicion of technical problem Predefined Product Limitation 3. downgrade the susceptibility category if there are orther therapeutic alternatives (or External comment to LIS) Global European-based 由-4. include the uncertainty as part of the report Global CLSI-based 由-5. omit an uncertain result 由-**CLSI** And Suppress from reporting Ciprofloxacin 3. Suppress for reporting ⊕… VET:CASFM-based 由-VET:CLSI-based Other 'actions' available.

由…

**EUCAST E-** Indications for Use RESULT SCREEN

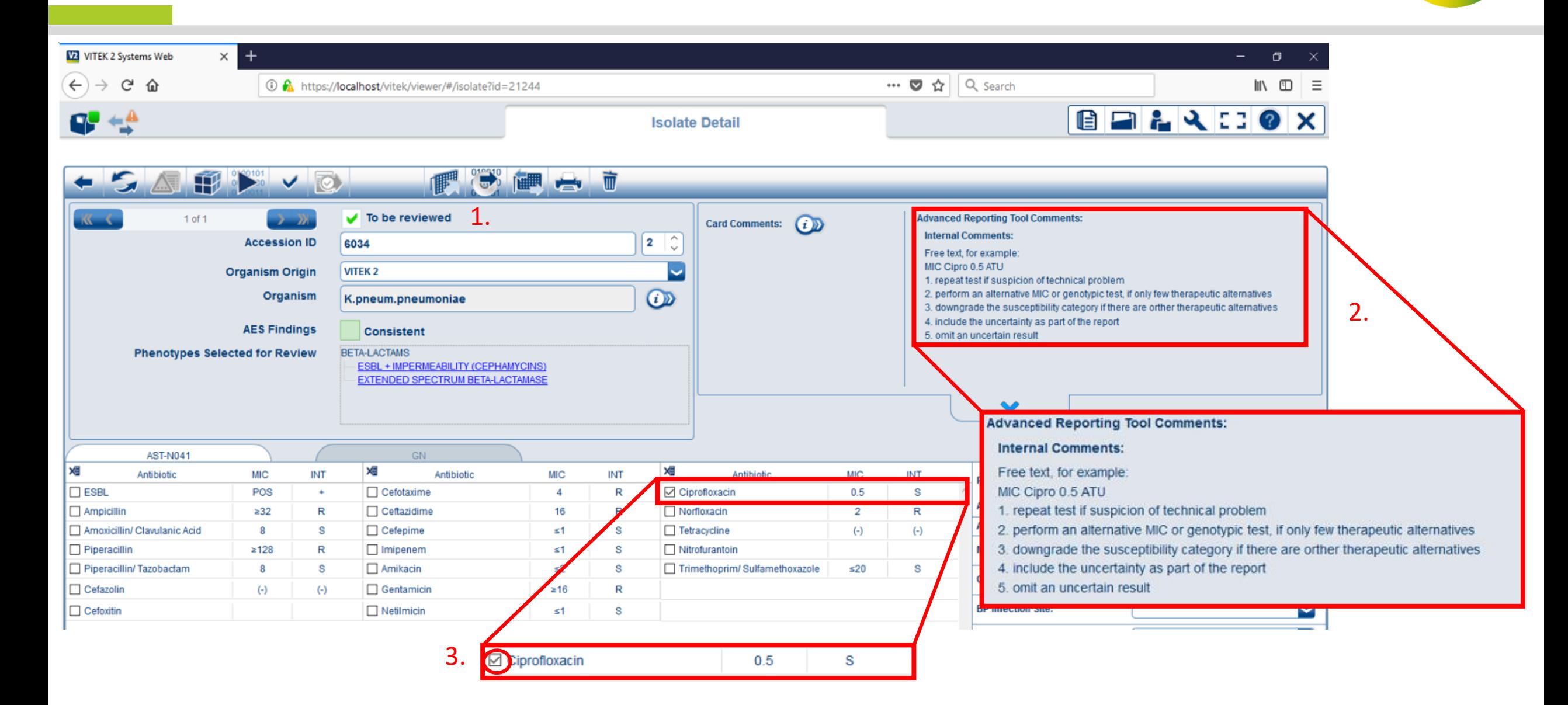

## Introduction BDXpert system

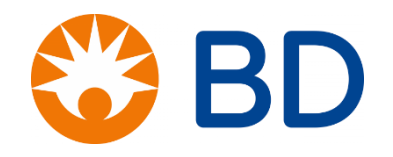

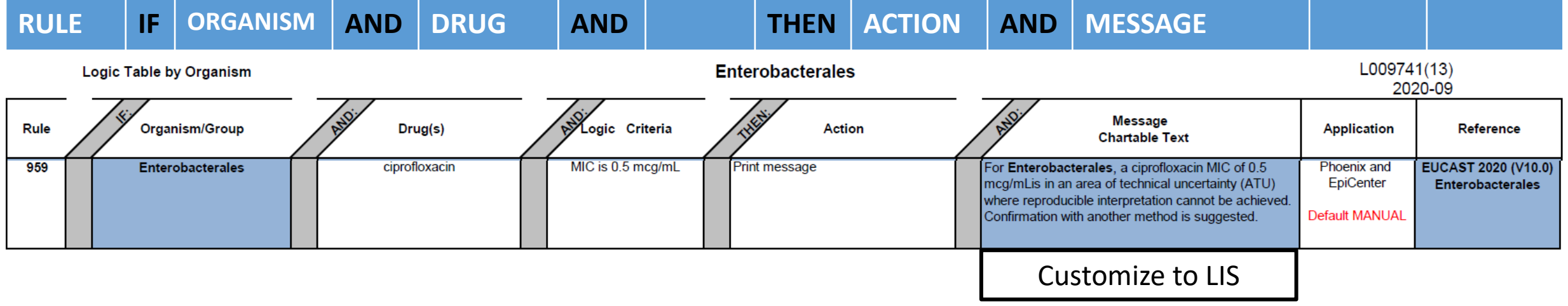

BDXpert rules are categorized according to the following:

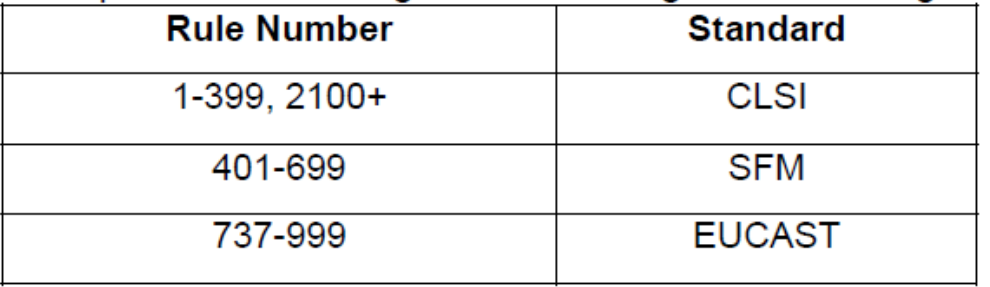

Rules applying to all standards:

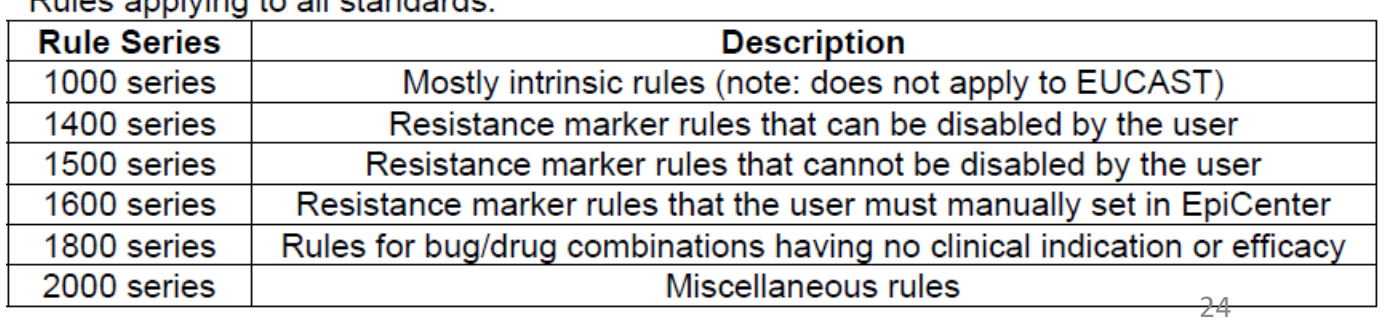

### FOLLOW-UP

- bioMérieux will organise a webinar for VITEK users end October 2021
- BD Life Science provides support with planned software updates to individual clients

## Special thanks to:

- Cécile Malentjer, bioMérieux
- Jurgen Vandamme, bioMérieux
- Lut Van den Broecke, BD Life Science
- Eric Nulens, AZ Sint-Jan Brugge
- EUCAST: slides used for this presentation can be found in their original form at [www.eucast.org](http://www.eucast.org/)